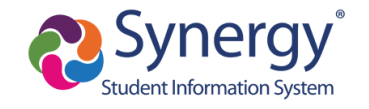

## **Consent for Students to Carry Naloxone Submitting through ParentVUE**

This guide covers submitting Consent for Students to Carry Naloxone through ParentVUE. Consent may be given to students grades 9 and above IF they have completed an approved training in the administration of Naloxone.

Log into ParentVUE. Instructions: https://www.apsva.us/wp-content/uploads/2021/08/PVUE-Access.pdf

1) At top, make sure the correct student is selected. If not, select the correct student.

If a parent has multiple students in grades 9 and above that will carry Naloxone, consent must be entered for each student.

- 2) On left, click on Student Information.
- 3) Click Edit Information.

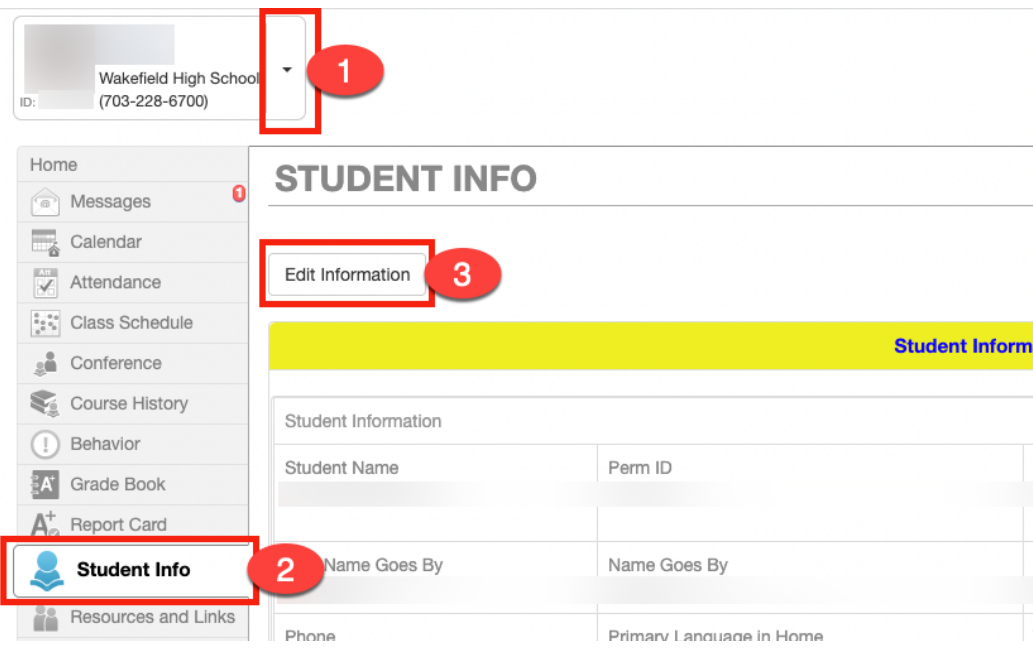

4) Scroll to bottom and read the information provided for the Naloxone Authorization and Consent.

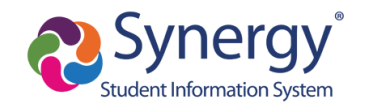

5) To consent for the selected student to carry Naloxone parents must select "I Consent to my Student carrying Naloxone" AND enter the date on which the student completed an approved training in the administration of Naloxone.

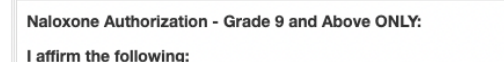

- The student has been trained to understand and recognize the signs and symptoms of an overdose and how to use and administer Naloxone.
- . The student has not been prescribed Naloxone by a medical provider and elects to carry this life-saving medication so it may be administered to others in an emergency. . the student will responsibly and discreetly maintain Naloxone on their person, in their personal belongings, or their locker at all times during the school day in its original
- container with manufacturer labeling in compliance with the drug manufacturer's instructions. - The student will promptly notify APS staff if Naloxone has been administered to a student, staff or visitor suspected of having an opioid-related drug overdose and
- emergency services (911) will be called to ensure that the individual receives further medical attention.
- . If the student is not able to safely and responsibly carry this emergency medication, the principal may revoke permission to carry Naloxone, following consultation with the parent/legal quardian.
- · Permission to possess Naloxone shall be reviewed annually. An updated Naloxone Authorization form is required to be submitted for each school year

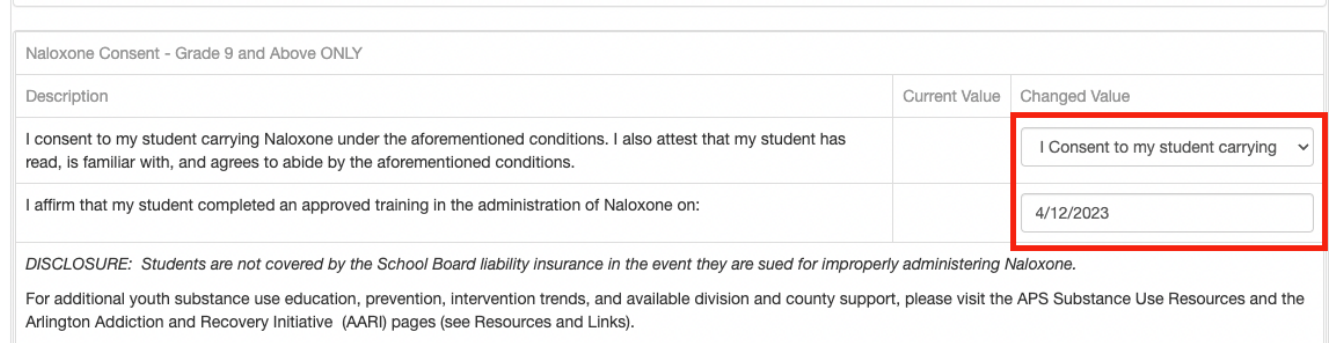

6) Scroll back to the top and click Save Changes.

After clicking Save Changes, the following displays at the top of the Student Information screen:

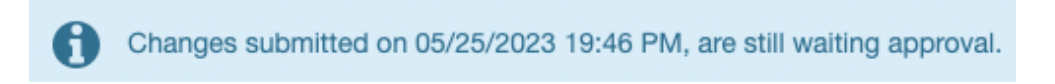

Changes must be reviewed and accepted by school office staff before consent will be fully submitted and visible in ParentVUE.

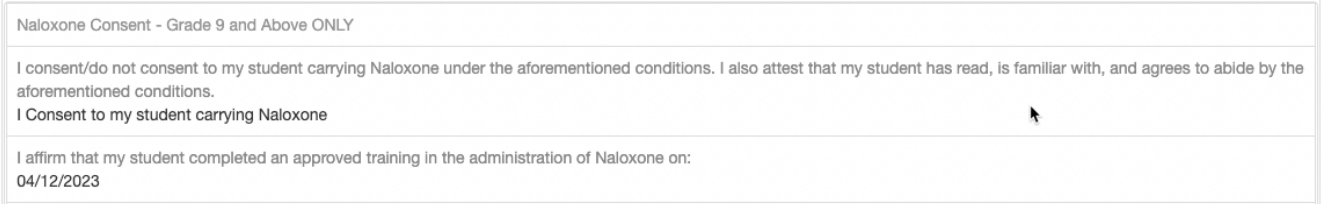